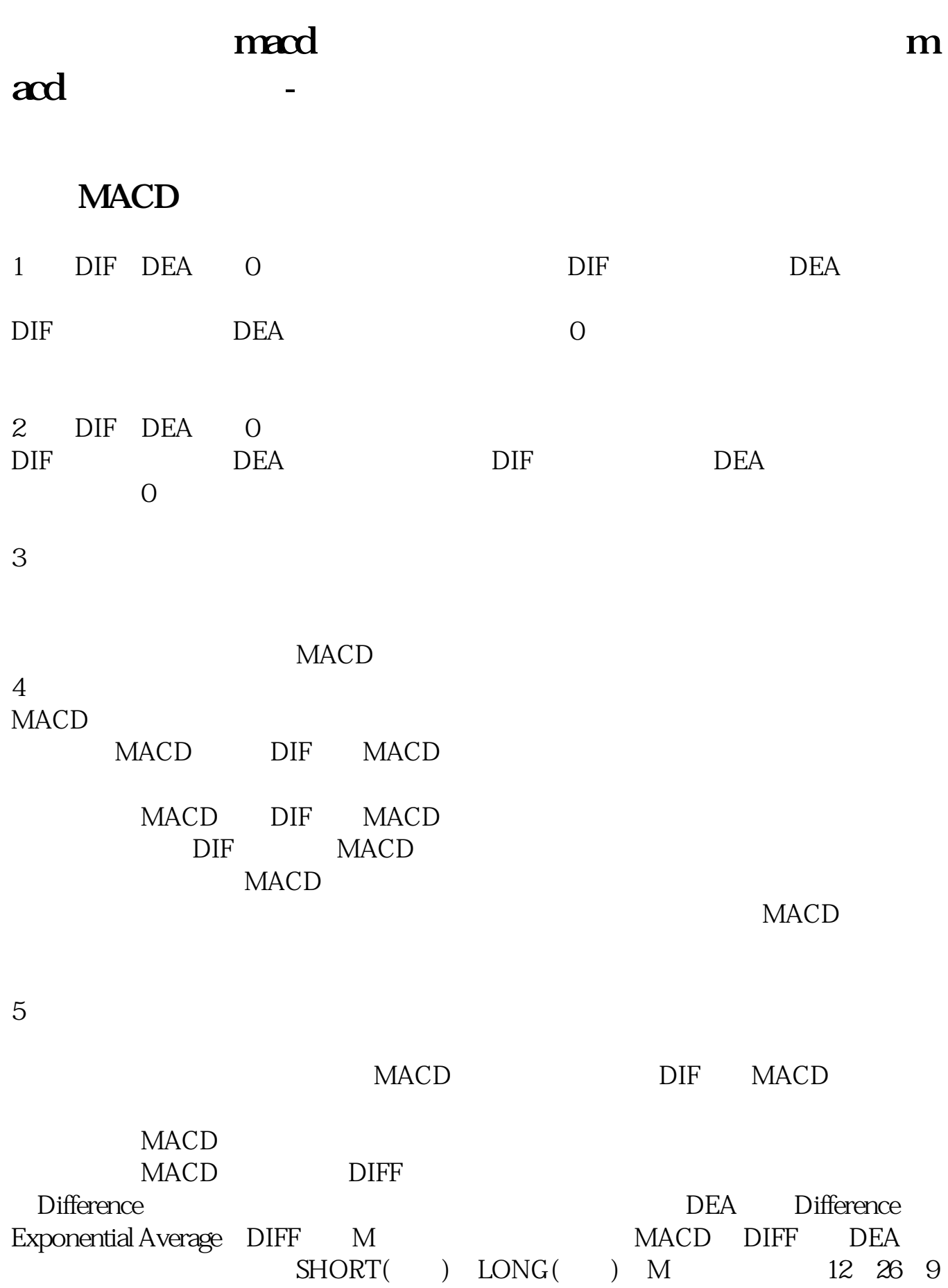

 $DI =$  $L12 = 2/12+1 = 0.1538$   $L26 = 2/$  $26+1$  = 0.0741 12 EMA = L12× + 11/ 12+1<br>  $\times$  12 EMA 26 EMA = L26× + 25/ )×昨日的12日EMA二十六日指数平均值(26日EMA)=L26×当日收盘指数+25/  $26+1 \times 26$  EMA DIFF = 12 EMA-26 EMADIFF 9  $DEA = DEA\times 8/10+ DIF\times 2/10$   $BAR = DIFT DEAMACD =$  DIF- DIF × 0.2 + MACD × 0.8 — MACD

## **二、周K线MACD刚刚金叉的股票如何选出?有公式的给写个,我**

 $\text{DIF} = \text{EMA}(C \quad 12) - \text{EMA}(C \quad 26)$  $DEA = EMA(DIF \t9)$  $MACD = (DIF-DEA)*2$ XG CROSS(DIF DEA)  $K$  $\mathbb{R}$  , we have  $\mathbb{R}$  $K$  $K$  and  $K$  $-K$ 

 $k$ Ps: we have the set of the set of the set of the set of the set of the set of the set of the set of the set of the set of the set of the set of the set of the set of the set of the set of the set of the set of the set of t  $\alpha$ ,  $\beta$ ,  $\beta$ ,  $\beta$ ,  $\gamma$ ,  $\beta$ ,  $\gamma$ ,  $\gamma$ ,

 $K$  $K$  $K$ 

 $K$  $K$  and  $1$  $2<sub>l</sub>$ 

 $2022-09-24$ 

# MACD 6 DIFF&<sub>2</sub> 0

MACD 6 DIFF&gt 0,股价当日收于5.10天线之间。 macd 6 DIF 0 6 DIF 0  $5 \t10$  $\frac{1}{2}$  macd  $\frac{1}{2}$  6 dif 0  $\frac{1}{2}$  5  $10<sub>5</sub>$ cross(macd.macd 0) and every(macd.dif&gt 0, 6) and between(c, ma(c, 5), ma(c, 10))  $70\%$ v&lt

 $\overline{A}$ 

 $=0.7$ \*ref(v) 1) and c

**NA30** 

 $MA30 = MA(C, 30)$ DIFF: = EMA(CLOSE, 12)-EMA(CLOSE, 26)  $DEA = EMA(DIFF 9)$  $MACD = 2*(DIFF-DEA)$ FH1 = REF(MACD 1)=0AND COUNT(MACD&gt  $REF(MACD, 1) = 1;$ 

 $FH3 = FH1$  AND  $FH2$  AND EMA(C 13) & at  $REF(EMA(C 13) 1)$ FH4: =FH1 AND FH2 AND ABS((DIFF-DEA)/C) & the 0.018; FH5 = FH1 AND FH2 AND MACD& lt  $0.10$ JY = FH3 OR FH4 OR FH5 XG MA(CLOSE 30) &gt  $=$ REF(MA(CLOSE, 30), 1) AND JY

## 大**、**

 $X$  CROSS(C REF(HHV(MAX(C O) 0 1))

### **MACD** 20

DIF: = EMA(CLOSE, 12)-EMA(CLOSE, 26)  $DEA = EMA(DIF \t9)$  $MACD = (DIF-DEA)*28zgt$  $\Omega$ MACD AND REF(MACD 1) AND REF(MACD 2) AND REF(MACD 3) AND REF(MACD  $\triangleq$ ) AND REF(MACD  $\triangleq$ ) AND REF(MACD  $\triangleq$ ) AND REF(MACD  $\triangleq$ ) AND REF(MACD 8) AND REF(MACD 8) AND REF(MACD 10) AND REF(MACD 11) AND REF(MACD 12) AND REF(MACD 13) AND REF(MACD 14) AND REF(MACD 15) AND REF(MACD 16) AND REF(MACD 17) AND REF(MACD 18) AND REF(MACD 19)  $\{$ 

# $\text{m}$ ed

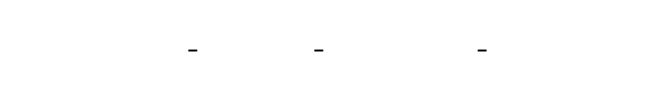

# **MACD**

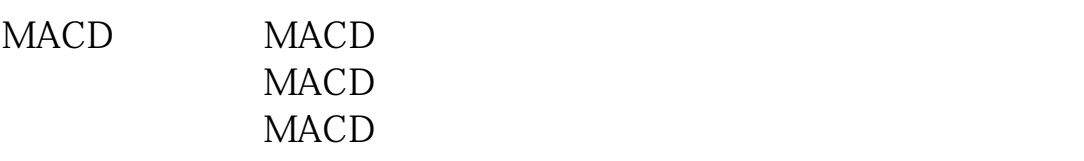

#### $MACD$

 $\rm MACD$ 

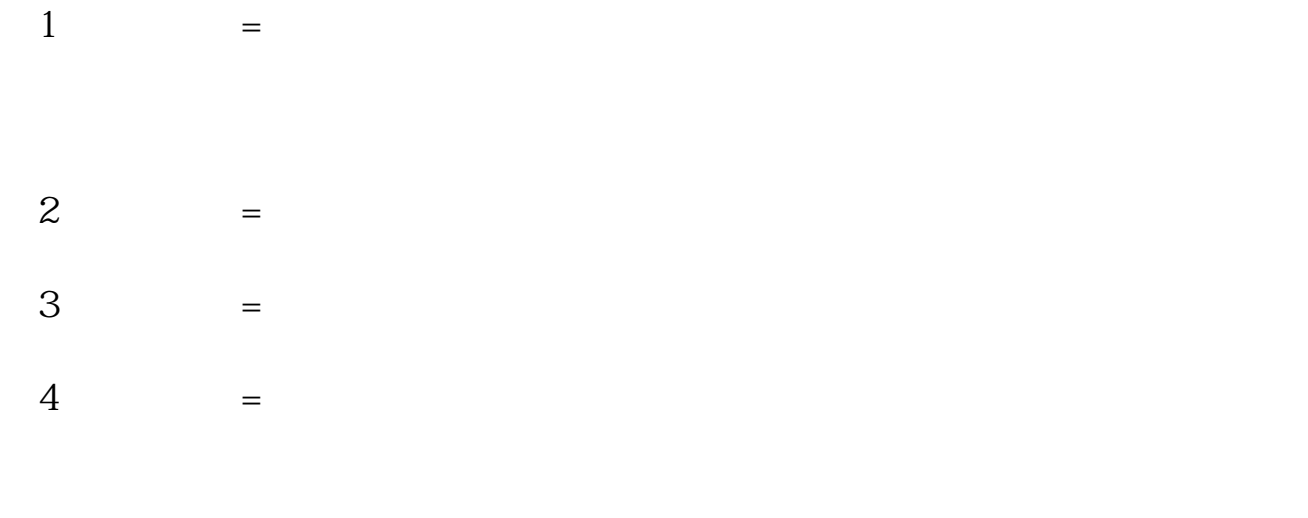

 $5 =$  $6 =$ the MACD  $\tilde{z}$  and  $\tilde{z}$  and  $\tilde{z}$  and  $\tilde{z}$  are  $\tilde{z}$  and  $\tilde{z}$  are  $\tilde{z}$  and  $\tilde{z}$  are  $\tilde{z}$  and  $\tilde{z}$  are  $\tilde{z}$  and  $\tilde{z}$  are  $\tilde{z}$  and  $\tilde{z}$  are  $\tilde{z}$  and  $\tilde{z}$  are  $\tilde{$ 

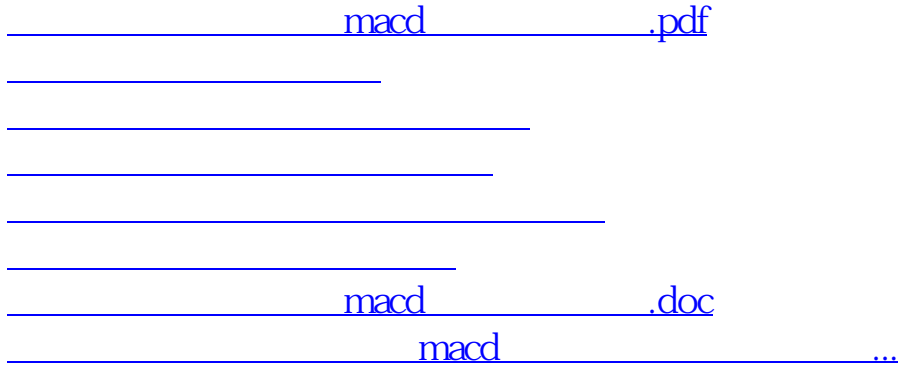

<https://www.gupiaozhishiba.com/article/21464754.html>